#### <http://www.ur-solution.com/>

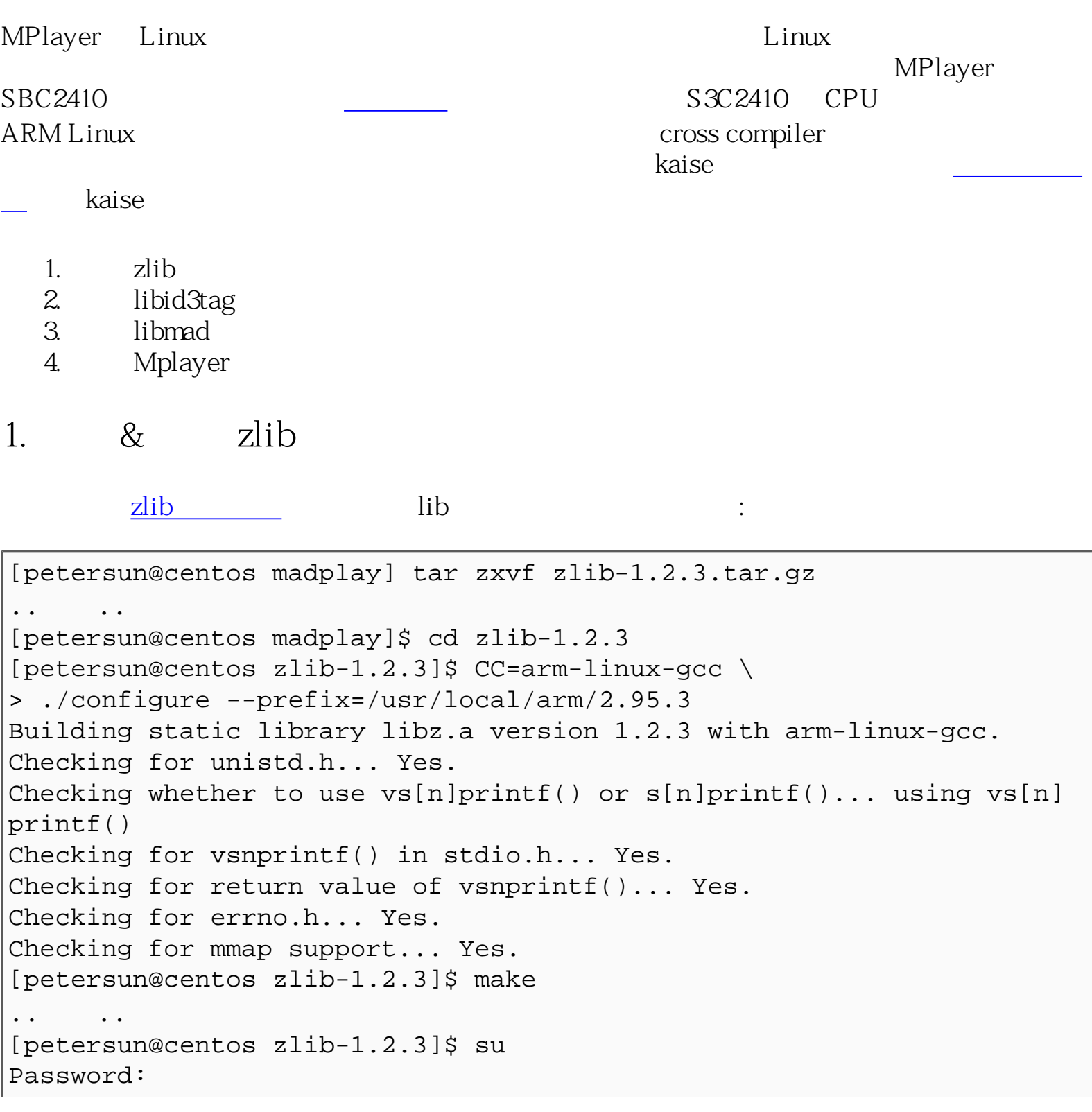

 $[root@centos zlib-1.2.3]$ # make install <-- install  $\cdots$ cp zlib.h zconf.h /usr/local/arm/2.95.3/include chmod 644 /usr/local/arm/2.95.3/include/zlib.h /usr/local/arm/2.95.3/ include/zconf.h cp libz.a /usr/local/arm/2.95.3/lib cd /usr/local/arm/2.95.3/lib; chmod 755 libz.a cd /usr/local/arm/2.95.3/lib; if test  $-f$  libz.so.1.2.3; then  $\setminus$ rm  $-f$  libz.so libz.so.1;  $\setminus$ ln -s libz.so.1.2.3 libz.so;  $\setminus$ ln -s libz.so.1.2.3 libz.so.1;  $\setminus$ (ldconfig  $||$  true) >/dev/null 2>&1; \ fi cp zlib.3 /usr/local/arm/2.95.3/share/man/man3 chmod 644 /usr/local/arm/2.95.3/share/man/man3/zlib.3  $[root@centos zlib-1.2.3]$ # (

## 2. & libid3tag

madplay libid3tag libmad

```
[petersun@centos madplay]$ tar zxvf libid3tag-0.15.1b.tar.gz
.. ..
[petersun@centos madplay]$ cd libid3tag-0.15.1b
[petersun@centos libid3tag-0.15.1b]$ export LDFLAGS='-L/usr/local/
arm/2.95.3/lib/ -L/usr/local/arm/2.95.3/arm-linux/lib/'
[petersun@centos libid3tag-0.15.1b]$ export CPPFLAGS='-I/usr/local/
arm/2.95.3/include/'
./configure CC=/usr/local/arm/2.95.3/bin/arm-linux-gcc --host=arm-
linux --prefix=/usr/local/arm/2.95.3
.. ..
[petersun@centos libid3tag-0.15.1b]$ make
.. ..
[petersun@centos libid3tag-0.15.1b]$ su
Password:
[root@centos libid3tag-0.15.1b]# make install
```
### $3 \& \text{libmad}$

```
MPlayer SBC2410
```

```
[petersun@centos madplay]$ tar zxvf libmad-0.15.1b.tar.gz
.. ..
[petersun@centos madplay]$ cd libmad-0.15.1b
[petersun@centos madplay]$ ./configure CC=arm-linux-gcc --enable-
speed --disable-debugging --enable-fpm=arm --disable-nls --disable-
mmap --host=arm-linux --prefix=/usr/local/arm/2.95.3/arm-linux
.. ..
[petersun@centos libmad-0.15.1b]$ make
.. ..
[petersun@centos libid3tag-0.15.1b]$ su
Password:
[root@centos libid3tag-0.15.1b]# make install
```
# 3. & Mplayer

```
[petersun@centos sbc2410]$ tar jxvf MPlayer-1.0pre6.tar.bz2
.. ..
[petersun@centos sbc2410]$ cd MPlayer-1.0pre6
[petersun@centos sbc2410]$ ./configure --cc=/usr/local/arm/2.95.3/
bin/arm-linux-gcc --target=arm-linux --enable-static --disable-win32 
--disable-mp3lib --disable-dvdread --enable-fbdev --disable-mencoder 
--disable-mpdvdkit --disable-x11 --disable-sdl --enable-mad --with-
madlibdir=/usr/local/arm/2.95.3/arm-linux/lib
.. ..
[petersun@centos MPlayer-1.0pre6]$ make
.. ..
cc1: warning: -g with -fomit-frame-pointer may not give sensible 
debugging
cc1: warning: -g with -fomit-frame-pointer may not give sensible 
debugging
./codec-cfg ./etc/codecs.conf > codecs.conf.h
/bin/sh: ./codec-cfg: cannot execute binary file
```
codec-cfg make cross compiler, the pC(x86)

[petersun@centos sbc2410]\$ ./configure

[petersun@centos MPlayer-1.0pre6]\$ make

.. ..

.. ..

PC(x86) Mplayer codec-cfg

[petersun@centos MPlayer-1.0pre6]\$ cp codec-cfg codec-cfg.x86

#### ARM

[petersun@centos sbc2410]\$ ./configure --cc=/usr/local/arm/2.95.3/ bin/arm-linux-gcc --target=arm-linux --enable-static --disable-win32 --disable-mp3lib --disable-dvdread --enable-fbdev --disable-mencoder --disable-mpdvdkit --disable-x11 --disable-sdl --enable-mad --withmadlibdir=/usr/local/arm/2.95.3/arm-linux/lib .. .. [petersun@centos MPlayer-1.0pre6]\$ make .. .. cc1: warning: -g with -fomit-frame-pointer may not give sensible debugging cc1: warning: -g with -fomit-frame-pointer may not give sensible debugging ./codec-cfg ./etc/codecs.conf > codecs.conf.h /bin/sh: ./codec-cfg: cannot execute binary file

codec-cfg

```
[petersun@centos MPlayer-1.0pre6]$ cp codec-cfg.x86 codec-cfg
[petersun@centos MPlayer-1.0pre6]$ make <-- make
.. ..
subreader.o sub_cc.o find_sub.o m_config.o m_option.o parser-cfg.o 
m_struct.o edl.o unrarlib.o mixer.o parser-mpcmd.o libvo/libvo.a 
libao2/libao2.a libmpcodecs/libmpcodecs.a libaf/libaf.a 
libmpdemux/libmpdemux.a input/libinput.a postproc/libswscale.a osdep/
libosdep.a libavcodec/libavcodec.a libavformat/libavformat.a -
lmad -static -lnsl liba52/liba52.a libmpeg2/
libmpeg2.a -static -lnsl -static -lpthread -ldl
-lm
[petersun@centos MPlayer-1.0pre6]$
```
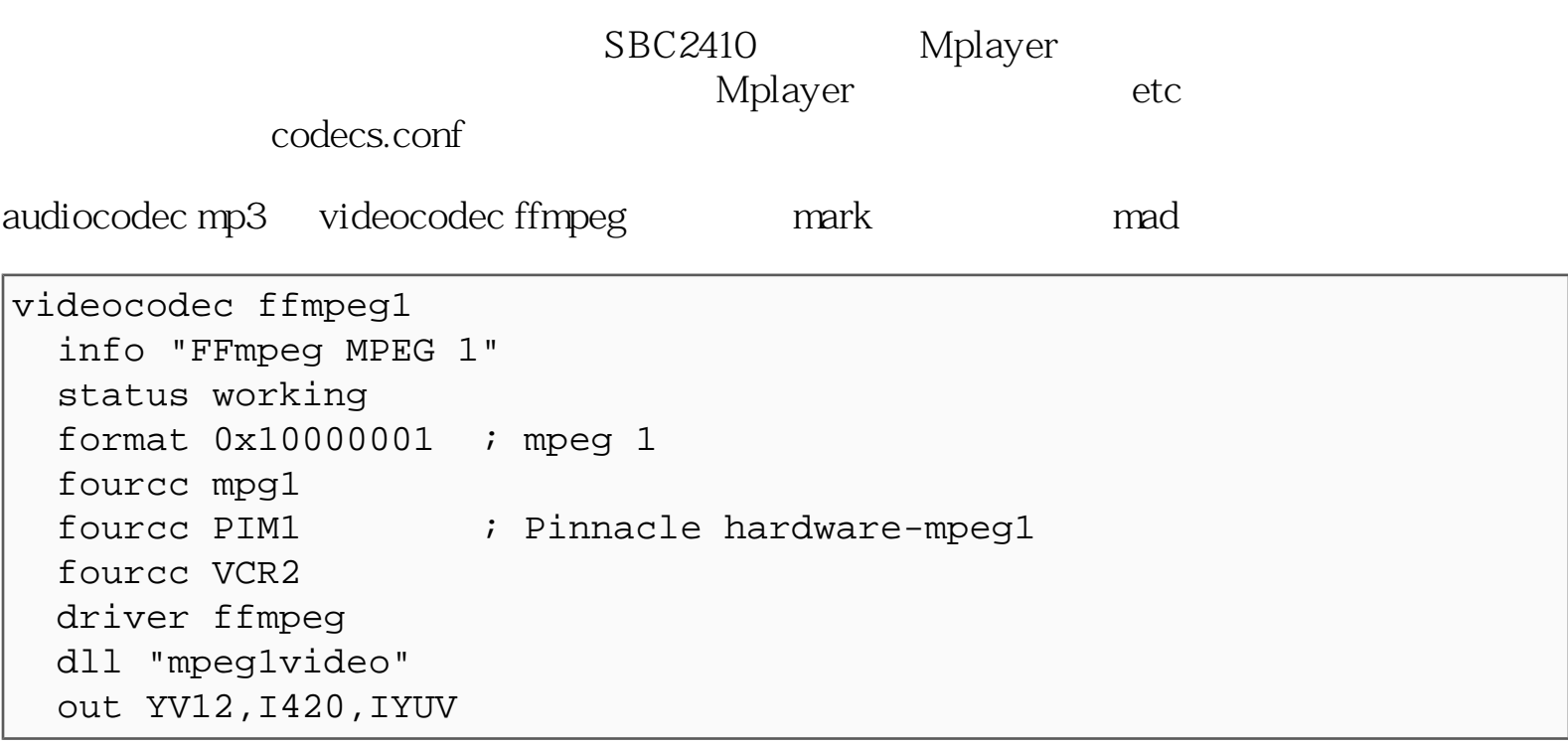

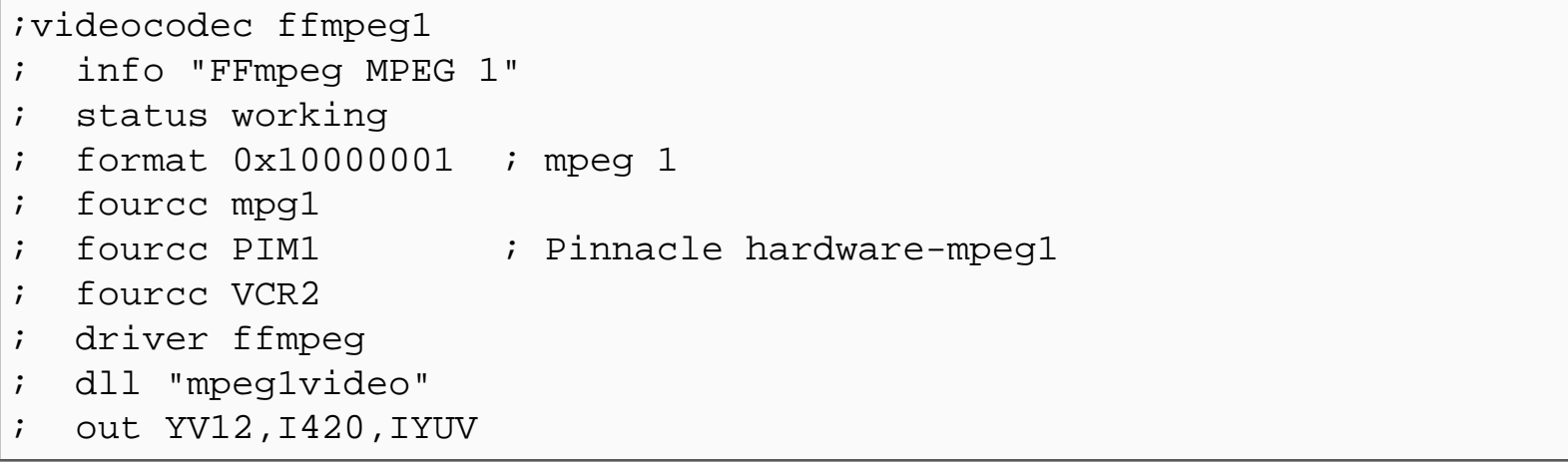

mplayer sbc2410

#### 4. 如何來進行測試

 $m$ play  $\frac{1}{\sqrt{2\pi}}$ 

mplay<br>NFS Linux

Г

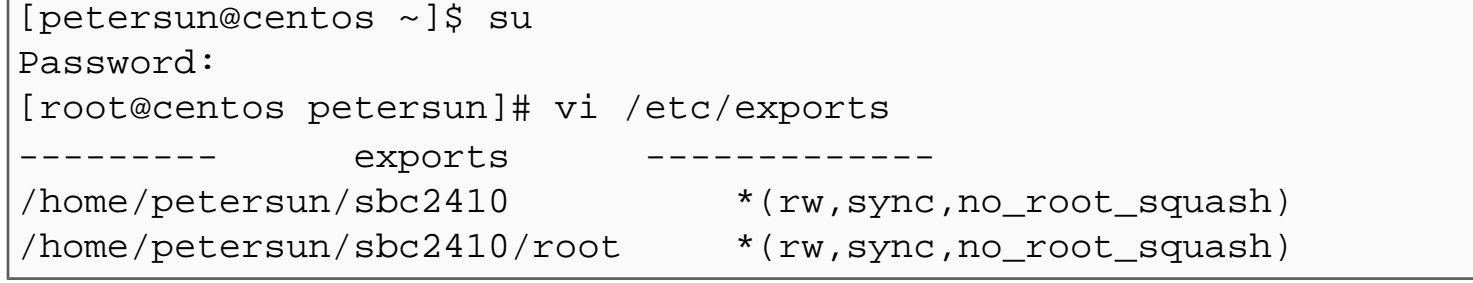

/home/petersun/sbc2410  $*$ (rw,sync, no\_root\_squash) 是對分享出來目錄的設定,更多有關 NFS 的設定說明,請參考 [鳥哥的網站](http://linux.vbird.org/) 。

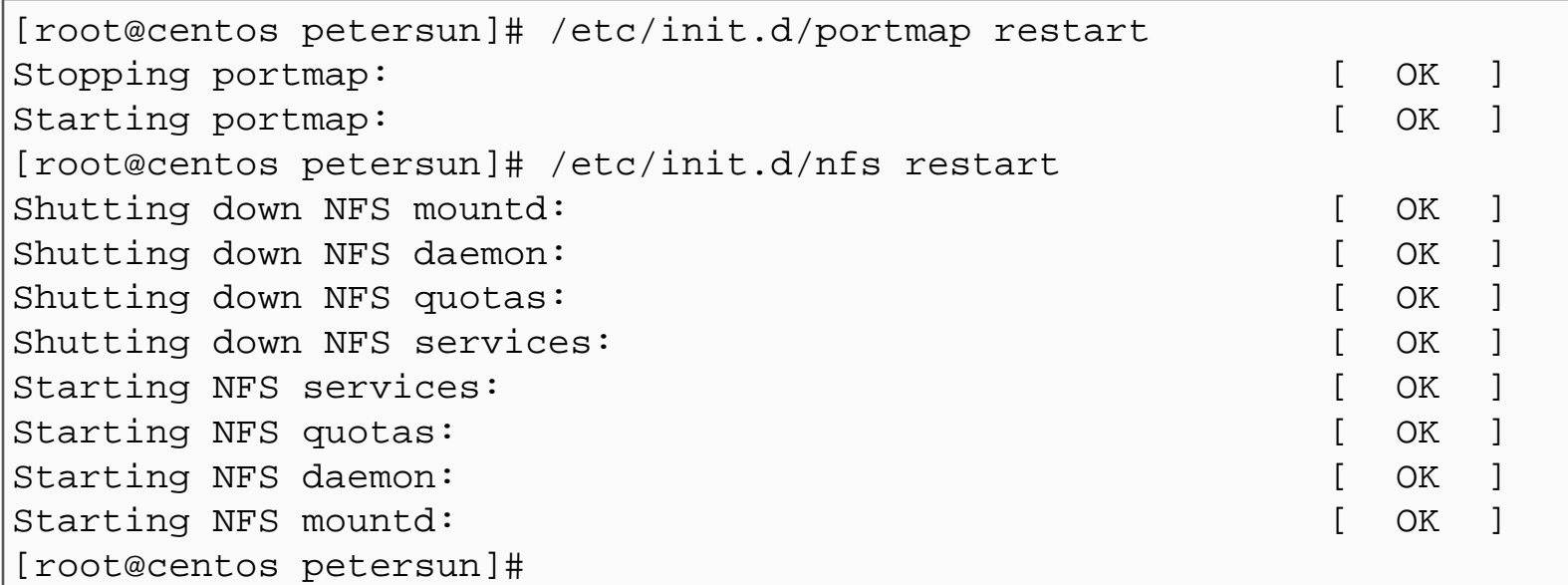

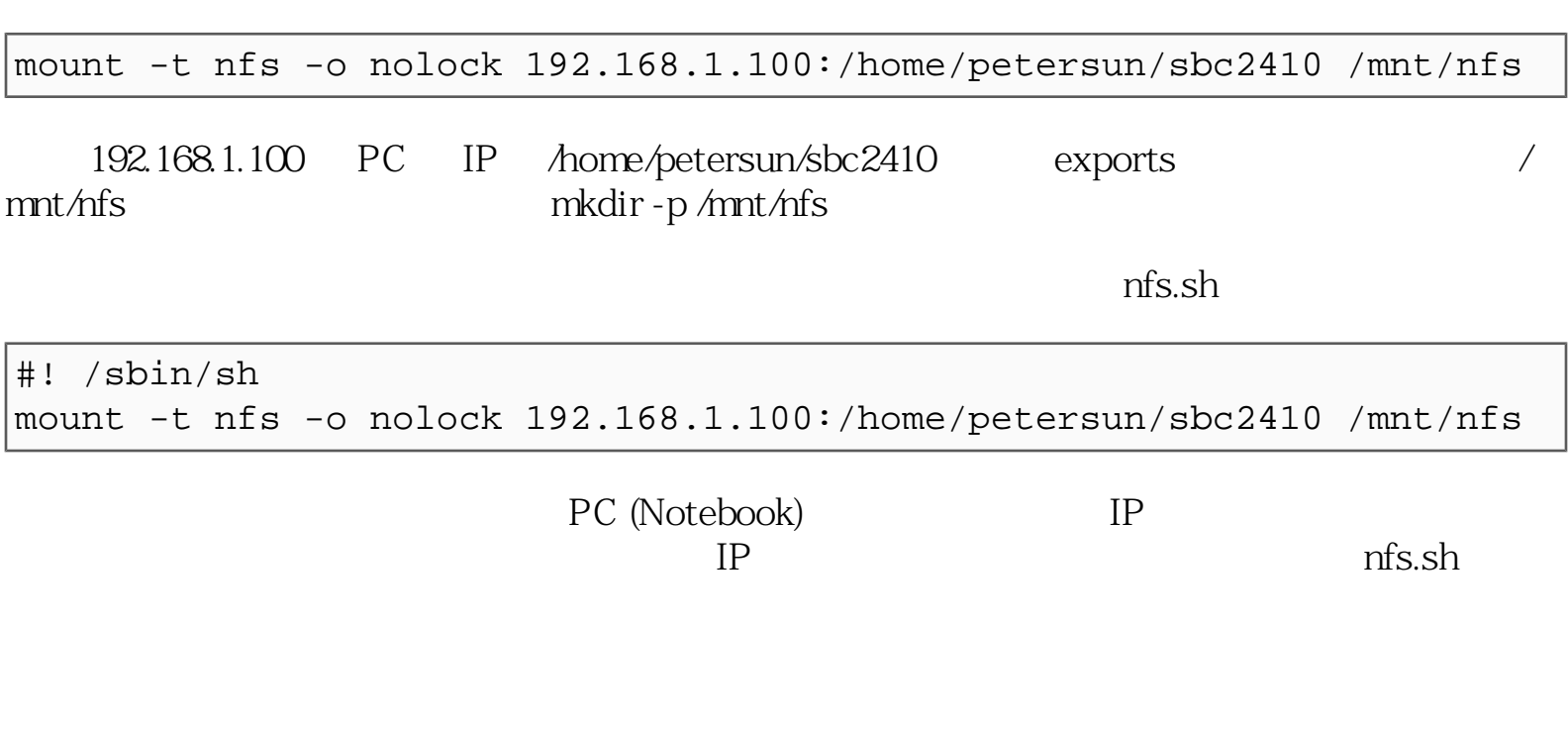

file:///D|/Documents/ MPlayer SBC2410 / MPlayer SBC2410 .html 6 / 7 2005/11/28 09:43:48

#! /sbin/sh echo "rempte(NFS) ip :" read remote\_ip mount -t nfs -o nolock \$remote\_ip:/home/petersun/sbc2410 /mnt/nfs

 $\n nfs.sh \n IP$